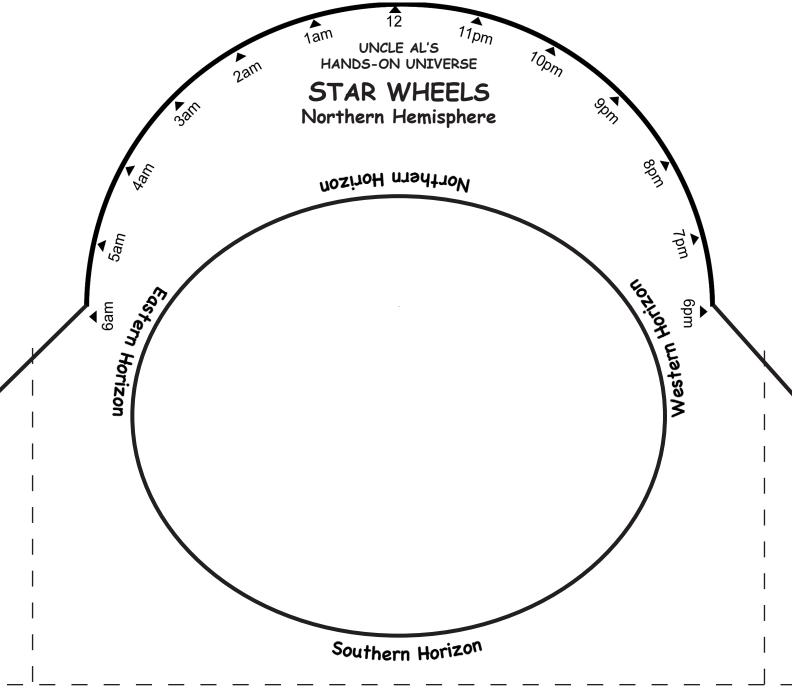

Version: May 2009

Download Uncle'Al's Sky Wheels from http://lhs.berkeley.edu/hou/img/uncleal http://www.lhs.berkeley.edu/pass/ast110&111&121.html 210-642-1016 available through LHS Museum Store

Uncle Al's Star Wheels are based on LHS Sky Challengers created by Budd Wentz and © 2006, 2009 by the Regents of the University of California

> 4. The star positions in the sky should match those on the wheel. 3. Turn your map so the horizon it is closest to is at the bottom. 2. Locate the constellation you want to find on the map.

1. Align your date and time, and then look up at the sky

Instructions for Using Uncle Al's Star Wheels